# **Smart Proxy - Bug #1801**

# **Permissions issue when running as non root**

08/01/2012 05:24 PM - Lee Lowder

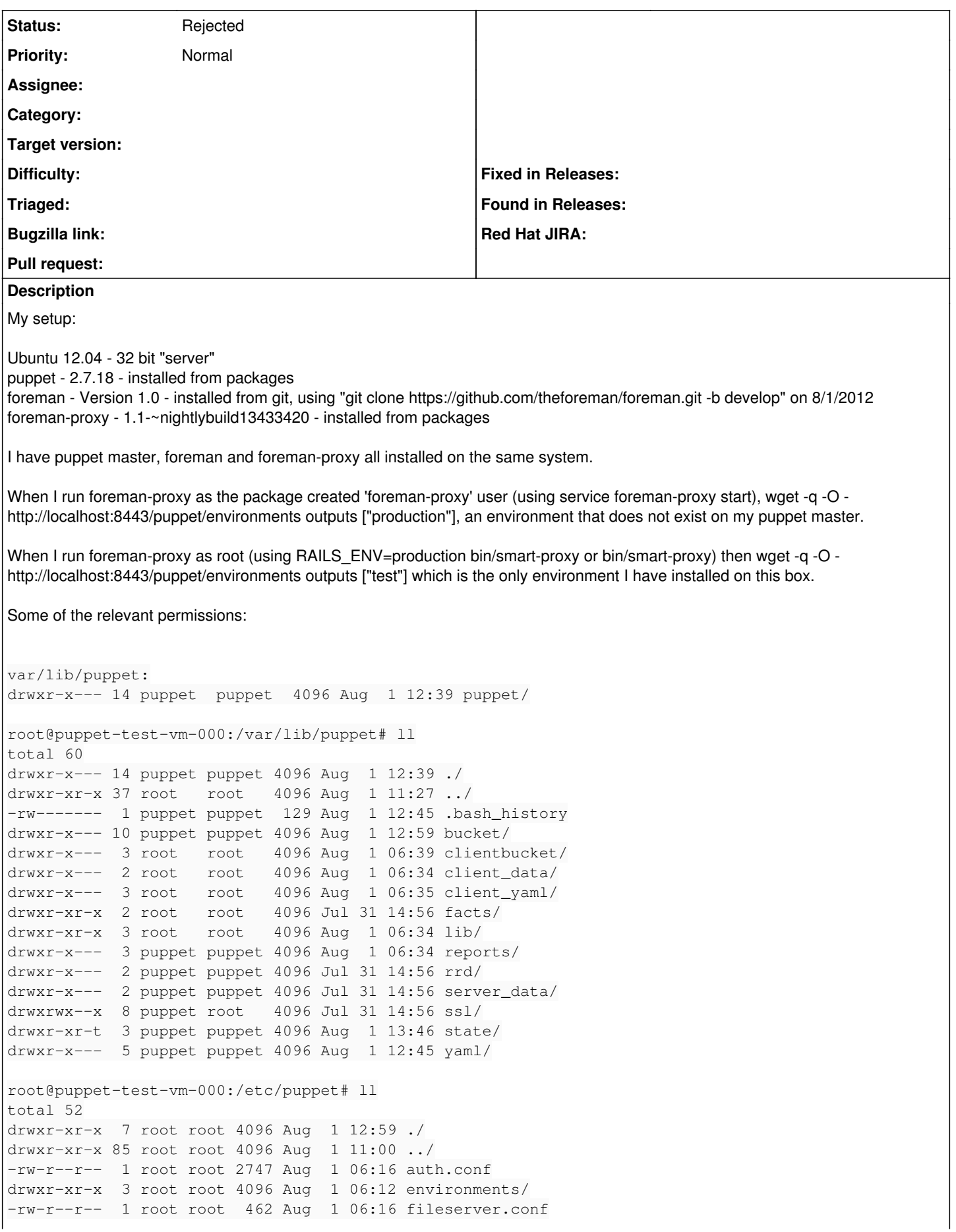

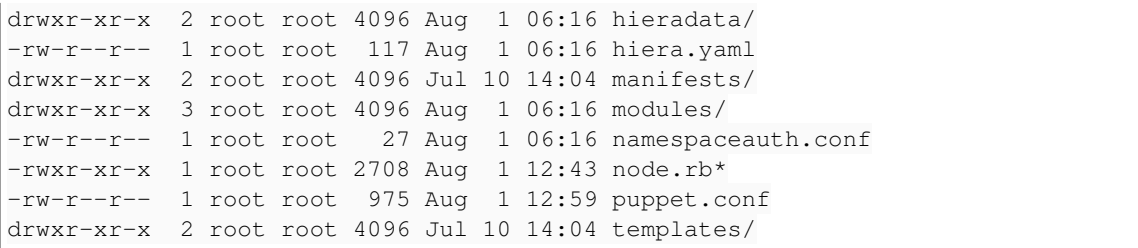

### **History**

### **#1 - 08/10/2012 10:45 AM - Sam Kottler**

What user is the puppetmaster running as? It should be "puppet" if you are using webrick or httpd/www-data if you're using Apache w/ Passenger. In any case you should be able to run the smart-proxy as the "puppet" user and not run into any issues after changing the permissions of /etc/puppet so they are accessible by the user that smart-proxy is running as.

Make sense?

#### **#2 - 05/11/2016 10:56 AM - Anonymous**

- *Description updated*
- *Status changed from New to Rejected*

Smart-proxy returns 'production' environment if no environments have been detected/are accessible. Make sure that the account used to run smart-proxy process has access to /etc/puppet if puppet environment api isn't being used.